## **Wetzlich Wevinet | Optik Schnittstelle**

Die Glasbestellung erfolgt über das Online-Bestellsystem Wevinet im Format B2BOptic (Datenformat).

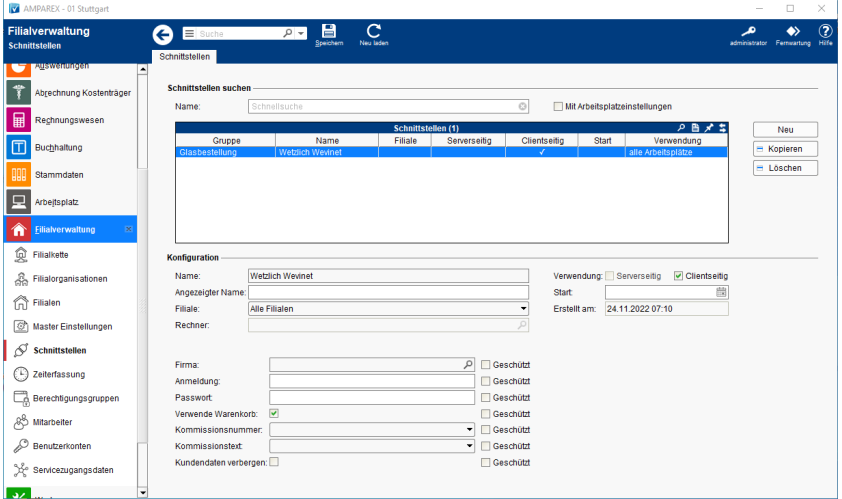

#### **Schnittstellen suchen**

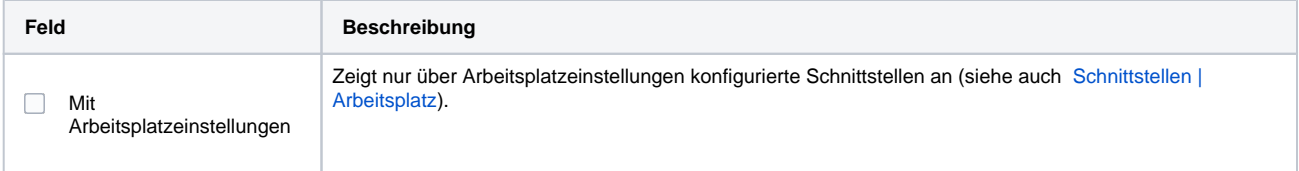

## **Konfiguration**

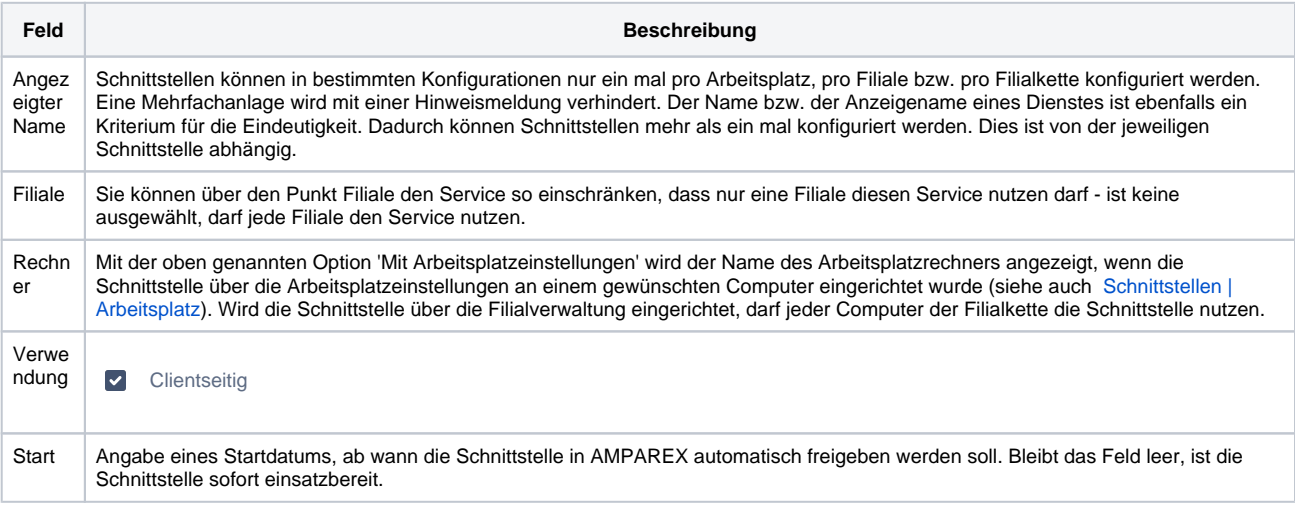

#### **Details**

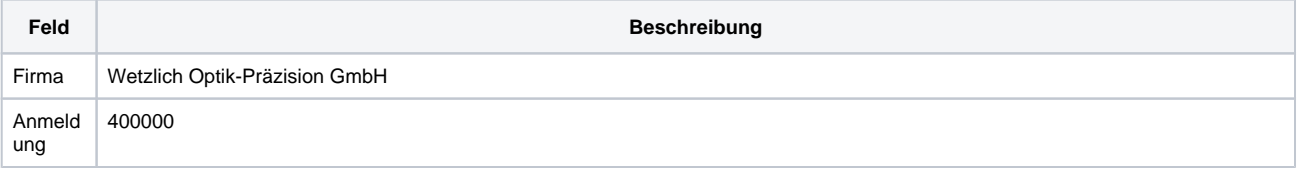

# **Wetzlich Wevinet | Optik Schnittstelle**

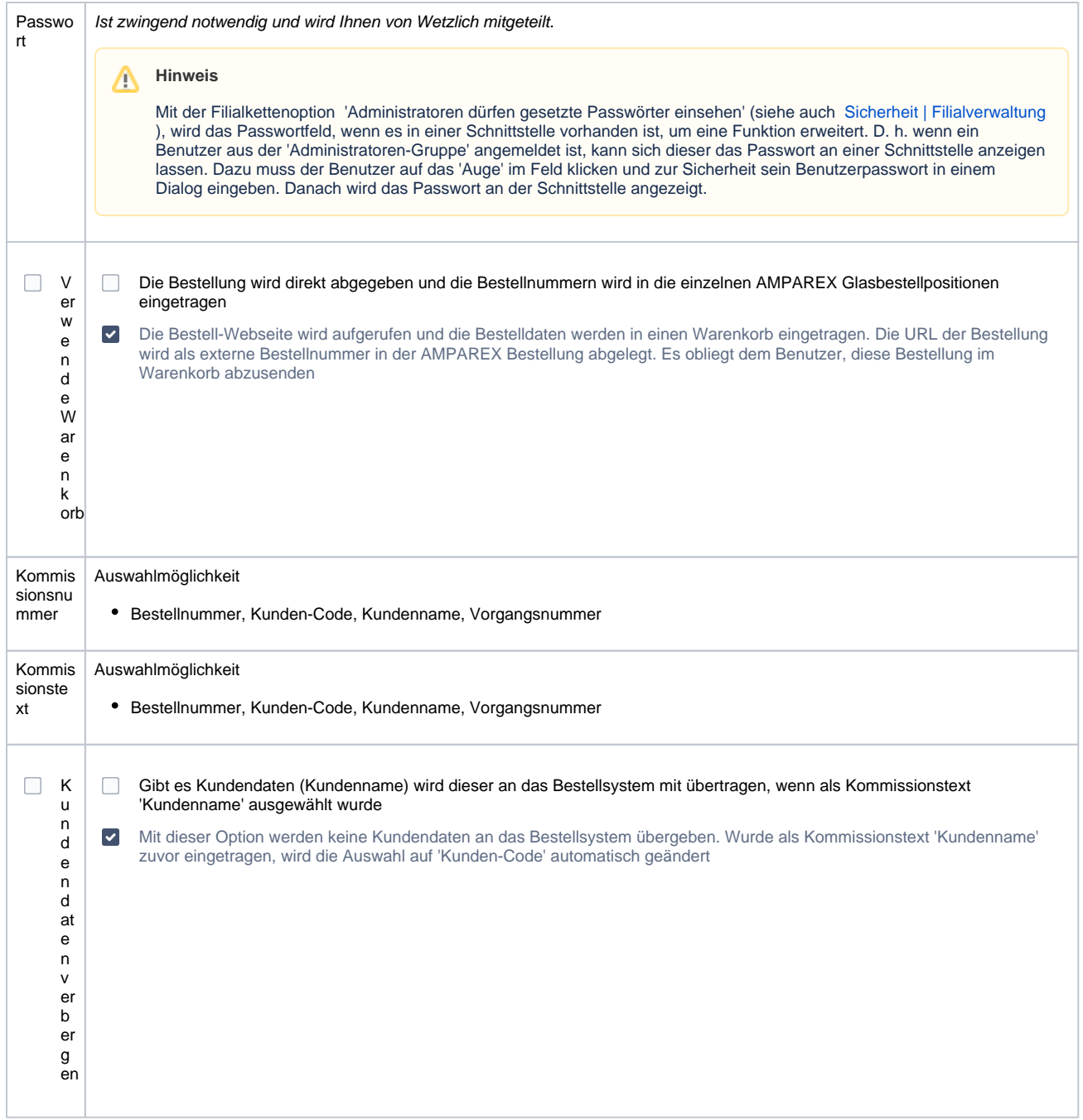

### Siehe auch ...

[Glasbestellung | Optik Schnittstellen](https://manual.amparex.com/display/HAN/Glasbestellung+%7C+Optik+Schnittstellen)